## Título Simulador para entrenamiento de operadores de plantas compresoras de gas

#### Tipo de Producto Ponencia (texto completo)

Autores Larreteguy, A.; Barceló, F.; Batllori, J.; Caron, P.; Sciarrillo, M.; Gesto, A. y Lavalle, G.

Código del Proyecto y Título del Proyecto

A14T08 - Fluidodinámica computacional – simulación y experimentos

Responsable del Proyecto

Larreteguy, Axel

Línea

Fluidodinámica Computacional (CFD)

Área Temática

Modelado y Simulación (MyS)

Fecha

Mayo 2015

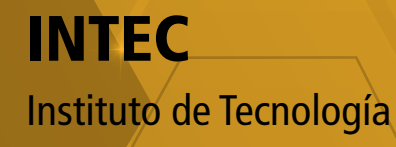

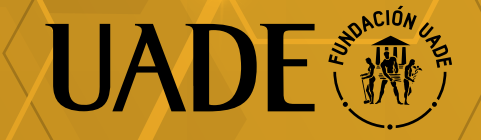

# SIMULADOR PARA ENTRENAMIENTO DE OPERADORES DE PLANTAS COMPRESORAS DE GAS

Axel Larreteguy<sup>†</sup>, Francisco Barceló<sup>†‡</sup>, Jimena Batllori<sup>‡</sup>, Pablo Caron<sup>†</sup>, Mayra Sciarrillo<sup>‡§</sup>, Alejandra Gesto<sup>‡</sup> y Germán Guido Lavalle<sup>‡</sup>

<sup>†</sup>Instituto de Tecnología, Facultad de Ingeniería y Ciencias Exactas, Universidad Argentina de la Empresa, Lima *775, Buenos Aires, Argentina, alarreteguy/lbarcelo/pcaron@uade.edu.ar* ‡*Candoit Ingenier´ıa y Tecnolog´ıa, Montevideo 643, 5to piso, Buenos Aires, Argentina, www.candoit.com.ar mjbatllori/fbarcelo/agesto/gguidolavalle@candoit.com.ar* §*Actualmente en Navent,www.navent.com*

Resumen: Los gasoductos son tuberías para gas natural que se extienden miles de kilómetros. Para recuperar la presión perdida por causa de la fricción con la tubería, se instalan plantas compresoras cada pocos cientos de kilómetros. Estas son instalaciones complejas que requieren de la atencion de un plantel permanente de operadores, y cuya falla ´ puede dar lugar a perjuicios económicos, o peor aún, a graves accidentes. Se presenta en este trabajo un simulador de planta compresora destinado al entrenamiento de operadores, desarrollado en forma completa desde el planteo de los modelos físicos, matemáticos y numéricos hasta su implementación y puesta en servicio. El desarrollo es un ejemplo de interacción efectiva entre una universidad y una consultora de ingeniería, colaborando para resolver un problema real y relevante.

Palabras clave: *simulador, gasoducto, planta compresora* 2000 AMS Subject Classification: 21A54 - 55P54

## 1. INTRODUCCIÓN

Es normal que los gasoductos se extiendan miles de kilometros, llevando el gas natural desde los sitios ´ de extracción hasta los de uso y distribución final. Debido a que los fluidos van perdiendo presión al circular por una tuber´ıa, en el caso de los gasoductos se instalan plantas compresoras en posiciones intermedias a distancias del orden de los 100 a 200km, cuya misión es recuperar la presión perdida e impulsar de esta manera el gas por el siguiente tramo. Estas plantas son instalaciones complejas, que requieren de la atencion´ de un plantel permanente de operadores in-situ para cumplir su función.

Las plantas compresoras son instalaciones que requieren de cuidado y atención especial, tanto por los perjuicios economicos que causa una salida de servicio no planificada como por la gravedad de las con- ´ secuencias que puede tener un accidente. Por estas razones, el correcto entrenamiento y capacitación de los operadores de planta tiene una importancia fundamental. Conscientes de la relevancia de este punto, la empresa Transportadora de Gas del Sur (TGS) decidio encarar el desarrollo de un simulador virtual para ´ entrenar a sus actuales y futuros operadores.

Los simuladores virtuales son programas de computadora que intentan reproducir algun sistema o proceso del mundo real. En nuestro caso, se trata de representar el comportamiento de una planta compresora típica, que tuviera las características necesarias para enfrentar al personal bajo capacitación (en adelante *alumnos*) a ambientes y situaciones de decisión similares a las que encontrarán en el mundo real.

El modelo que simula el comportamiento del circuito se denomina en este desarrollo *motor de calculo ´* , y ha sido implementado en lenguaje C++. Sobre este motor se monta luego la interfaz grafica, desarrollada ´ en Java, que se comunica con el motor enviando periodicamente acciones del alumno y recibiendo estados actualizados de la planta, para actualizar a su vez las pantallas mostradas al alumno. El simulador soporta múltiples instancias de motores de cálculo, permitiendo que un instructor trabaje con varios alumnos en forma simultánea (ver figura 1).

## 2. EL MOTOR DE CÁLCULO

#### 2.1. ESTRUCTURA DE DATOS, NOTACIÓN Y CONVENCIONES

El circuito o red se divide en componentes, tales como tuberías, válvulas, etc., conectados entre sí. La componente tubería es especial, por varias razones que quedarán claras más adelante, y nos referiremos a

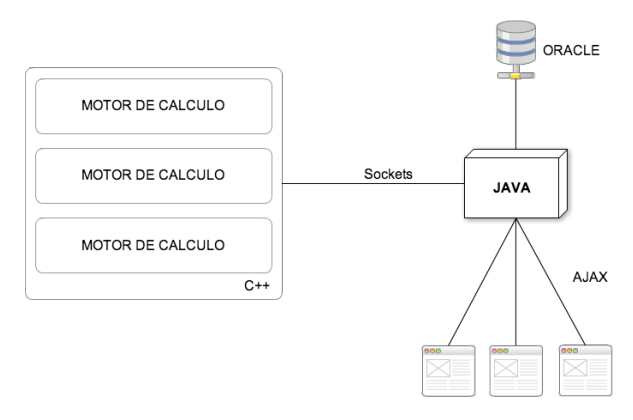

Figura 1: Estructura del simulador

ella como componente *tramo*. Al resto de las componentes se las distinguirá con la denominación común de *accesorios*. La estructura elegida sólo permite interconectar accesorios a través de tramos, y viceversa; es decir, no se pueden conectar tramos con tramos ni accesorios con accesorios en forma directa.

Las variables principales a calcular son la densidad media en el tramo,  $\bar{\rho}$ , las presiones en los nodos,  $p$ , la densidad local en los nodos,  $\rho$ , y el flujo másico por unidad de área en los nodos,  $G = \rho \bar{V}$ , donde  $\bar{V}$  es la velocidad media del flujo en la seccion. La existencia de dos variables de densidad surge de la necesidad de ´ representar por un lado la masa acumulada en el tramo, asociada en nuestro modelo a la densidad media, y por otro el fenómeno unidireccional de convección a través de las entradas y salidas a los tramos, asociado a las densidades locales en los nodos.

Los datos se almacenan en un arreglo de nod vectores de cuatro valores,  $\vec{U}[nod]$ , o en una matriz de  $4 \times nod$  valores escalares  $U[4, nod]$ , donde, para cualquier nodo i se define  $\vec{U}_i = (\bar{\rho}_i, G_i, p_i, \rho_i)$ . La densidad media del tramo es única y la misma para sus dos nodos, pero se almacenan ambos valores nodales para mantener uniforme la estructura de datos utilizada.

#### 2.2. EL FLUIDO Y LAS CONDICIONES DE FLUJO

El gas se modela simplemente como un gas ideal modificado por un factor de compresibilidad, Z , de manera que se cumple la siguiente ecuación de estado:

$$
\frac{p}{\rho} = ZRT,\tag{1}
$$

donde R es la constante del gas natural, y T la temperatura absoluta [2, 3].

Se considera que los procesos a simular son lo suficientemente lentos como para que no sean importantes los efectos de compresibilidad del gas. Quedan fuera del modelo de esta manera situaciones accidentales que impliquen perturbaciones rápidas del flujo, como por ejemplo los llamados golpes de ariete.

## 2.3. COMPONENTES

Cada componente contribuye a un sistema algebraico global proveyendo una cantidad de ecuaciones fija correspondiente a su tipo (que llamaremos ecuaciones propias) mas una cantidad variable entre 0 y 2 ´ ecuaciones (que llamaremos ecuaciones convectivas) que depende del estado de las variables de flujo (en particular de los valores de G en sus nodos, como se detalla más adelante).

La filosofía general del modelo matemático está inspirada en el trabajo de K.K. Botros [1], aunque el modelo final del presente trabajo difiere bastante del mismo. Una ecuación genérica de un dado componente  $c$  se puede plantear como una relación entre las variables de todos sus nodos, de la forma

$$
F(\{\vec{U}_i\}_{i \in c}) = 0 \tag{2}
$$

En el esquema temporal utilizado, la solucion avanza paso a paso, y se encuentra para tiempos discretos ´  $t^n = n\Delta t$ , donde n es el paso temporal y  $\Delta t$  el intervalo temporal. La solución en el nodo i al tiempo futuro

 $t^{n+1}$ , que notaremos  $\vec{U}_i^{n+1}$ , se encuentra a partir de la del tiempo presente  $t^n$ , que notaremos  $\vec{U}_i^n$ . Definimos además el cambio en la solución entre ambos tiempos como  $\Delta \vec{U}_i = \vec{U}_i^{n+1} - \vec{U}_i^n$ .

Un esquema lineal explícito para aproximar la ecuación genérica anterior en el paso  $n + 1$  puede ser

$$
F^{n+1} = F^n + \sum_{i \in c} \frac{\partial F}{\partial \vec{U}_i} \Delta \vec{U}_i = 0
$$
\n(3)

Pasando a la derecha el término conocido del presente, nos queda

$$
\sum_{i \in c} \frac{\partial F}{\partial \vec{U}_i} \Delta \vec{U}_i = -F^n \tag{4}
$$

Calculando los cuatro valores  $\frac{\partial F}{\partial \vec{U}_i}$  de cada uno de los nodos i de la componente c, y el valor de  $F^n$ , obtenemos los coeficientes y el término independiente de la ecuación discreta aproximada equivalente a la ecuación original que queríamos resolver.

Lo dicho vale para todos los componentes salvo el tramo. Debido a su capacidad de almacenar masa y energía, tiene la particularidad de incluir un término de derivada temporal en algunas de sus ecuaciones, lo que obliga a plantear un esquema algo diferente al explicado, tal como se detalla a continuación.

Los tramos representan tuberías circulares de longitud L y diámetro constante D, por lo que  $A_1 = A_2$  $\pi D^2/4$ . Un tramo provee cuatro ecuaciones propias, tres de las cuáles son ecuaciones de conservación (de cantidad de movimiento, masa, y energía) y la otra simple consecuencia de la estructura de datos elegida (igualdad de las densidades medias nodales).

Las ecuaciones de conservacion, obtenidas como balance en un volumen de control que comprende todo ´ el tramo, se pueden expresar como

$$
V\frac{dX}{dt} + F(\vec{U}_1, \vec{U}_2) = 0
$$
\n(5)

donde V es el volumen de gas en el tramo, X representa o deriva de la propiedad conservada, y F es el balance neto de flujo de la propiedad conservada. Es importante notar que aparece explicitamente una derivada temporal, dando por resultado una ecuación diferencial ordinaria de orden 1 en el tiempo. Utilizando un esquema temporal de primer orden, la ecuación completa de conservación se puede entonces aproximar como explicáramos en la sección anterior, de la siguiente forma:

$$
\frac{V}{\Delta t} \Delta X + F^{n+1} \simeq \frac{V}{\Delta t} \Delta X + F^n + \frac{\partial F}{\partial \vec{U}_1} \Delta \vec{U}_1 + \frac{\partial F}{\partial \vec{U}_2} \Delta \vec{U}_2 = 0 \tag{6}
$$

En el caso de la conservación de masa, X es la densidad media  $\bar{\rho}$ , y en el caso de la conservación de energía, la misma puede ser manipulada para ponerla de forma que X sea la presión  $p$ .

La conservación de cantidad de movimiento, por otro lado, sigue otro desarrollo. Se considera que no hay pérdidas de presión significativas en los tramos, ya que las mismas se concentran en los accesorios. Por esta razón, la ecuación resultante se reduce a una que fuerza a que ambas presiones nodales sean idénticas. Lo mismo ocurre con la igualdad de las densidades medias en los nodos del tramo.

Finalmente, tanto para los tramos como para los accesorios, nos queda mencionar las ecuaciones que modelan el transporte convectivo, que en su forma más simple significan imponer en un nodo de salida las condiciones que prevalecen dentro de la tubería. Como la presión en ambos nodos de un tramo son siempre iguales entre sí, alcanza con imponer la densidad, que a través de la ecuación de estado significa también imponer la temperatura del fluido saliente. La ecuación a utilizar se limita a forzar que la densidad en el nodo salida sea la densidad media en el tramo.

### 2.4. ESQUEMA DE RESOLUCIÓN

En una red de m tramos habrá por lo tanto  $nod = 2m$  nodos, y  $ninc = 8m$  incógnitas a calcular. Todas las ecuaciones generadas por los componentes en cada paso temporal se ensamblan en una matriz global de ninc  $\times$  ninc, la cuál se resuelve en forma monolítica. Debido a que ciertos procesos simulados son no-lineales y que se desea utilizar pasos temporales relativamente largos (del orden de 1 segundo) se implementó un esquema iterativo afectado por un factor de relajación, en donde la matriz es actualizada dentro de iteraciones en cada paso temporal, hasta que se cumple que el error es menor que una tolerancia especificada por el usuario. El sub-problema representado por el sistema algebraico linealizado dentro de cada iteración se resuelve utilizando la librería abierta *Armadillo* [4].

# 3. LA INTERFAZ GRÁFICA

El simulador reproduce las pantallas que el operador encuentra en una planta real, y cuenta ademas´ con todas las pantallas adicionales que instructor y alumno necesitan para interactuar entre ellos y con el simulador. Una de las pantallas principales del simulador se puede ver en la figura siguiente.

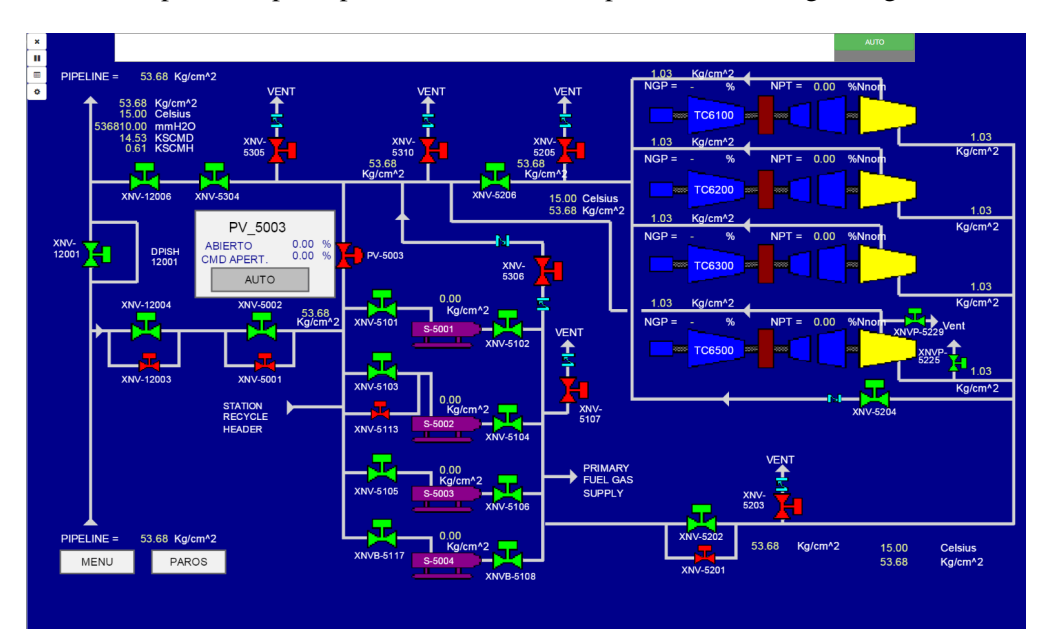

Figura 2: Pantalla general del simulador

El instructor puede crear escenarios planteando situaciones problemáticas que el alumno tendrá que resolver en tiempo real, produciendo una experiencia muy similar a la que luego deberá vivir en la realidad. Se pueden guardar escenarios y eventos para futuros ejercicios, y reproducir ejercicios ya realizados, para que el alumno, con o sin la asistencia del instructor, pueda analizar lo que ocurrio y sus propias acciones. ´ El simulador es una aplicacion del tipo cliente-servidor basada en la web, por lo que permite su utilizacion ´ tanto en forma local como remota.

# AGRADECIMIENTOS

Se agradece especialmente el apoyo del Instituto de Tecnología de la Universidad Argentina de la Empresa a través de los proyectos  $A13T15$  y  $A14T08$ . Se destaca la colaboración prestada por los siguientes profesionales de TGS: Fabricio Lopez, Luis Torres, Ricardo Figueroa y Rubén torres (Dirección de Operaciones), Daniel Rosendo y Paula Bezzi (Sistemas), y Diego Valenzuela y Guillermo Avila (Recursos Humanos).

# **REFERENCIAS**

- [1] K.K. BOTROS, *Dynamic Simulation of Compressor Station Installations Including Control Systems*, Paper PSIG-8901, PSIG Annual Meeting, El Paso, Texas, October 19-20, 1989.
- [2] F.M. WHITE, *Mecanica de Fluidos ´* , 6ta edicion, Mc Graw Hill, 2008, ISBN 978-0-07-293844-69. ´
- [3] M.J. MORAN, H.N. SHAPIRO, *Fundamentos de termodinamica t ´ ecnica ´* , Editorial Reverte, 1998, ISBN 84-291-4171-5. ´
- [4] C. SANDERSON, *Armadillo: An Open Source C++ Linear Algebra Library for Fast Prototyping and Computationally Intensive Experiments*, Technical Report, NICTA, 2010.